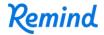

## Sign up for important updates from Darren VanMeekeren.

Get information for CS: Senior High right on your phone—not on handouts.

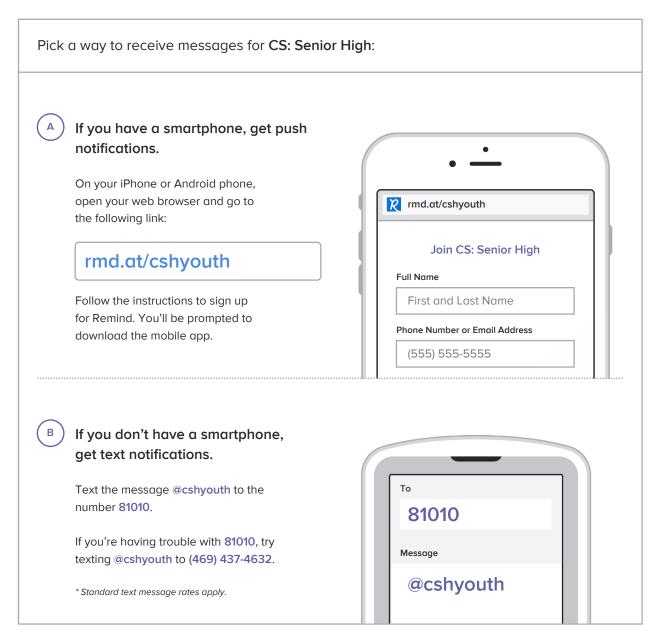

Don't have a mobile phone? Go to rmd.at/cshyouth on a desktop computer to sign up for email notifications.